# **MrC[pp] Plugins For Metrowerks CodeWarrior® Pro4 and 5**

7/27/99

### **Introduction**

The MPW MrC and MrCpp (hereinafter referred to as "MrC[pp]") compilers are available as plugins for the PowerPC versions of the Metrowerks CodeWarrior Pro4 and Pro51. They are integrated with the IDE environment. Thus the standard IDE mechanics of setting up projects and preferences equally apply to the MrC[pp] plugin.

## **Installation**

Eight files are required to install MrC[pp]; all of them go into the "CodeWarrior Plugins" folder which is located within the "Metrowerks CodeWarrior" folder. You have the choice of placing the entire "MrC[pp] Plugins" folder into the "CodeWarrior Plugins" folder or distributing the contents of "MrC[pp] Plugins" into the corresponding "Compilers" and "Preference Panels" folders within the "CodeWarrior Plugins" folder. The IDE (recursively) looks at all folders within the "CodeWarrior Plugins" folder so it doesn't matter how you organize these files.

The eight files distributed in the "MrC[pp] Plugins" folder are:

*MrC[pp] Plugins* MrC Actual MrC plugin

 1 Language Settings 2 Code Generation 3 Warnings 4 Additional Options

 *Compilers* This folder contains the plugins and compilers MrCpp<br>MrC.C.PPC.shlb Called by MrC[pp] for Called by  $\widehat{MrC[pp]}$  for C compilations MrC.CPP.PPC.shlb Called by MrC[pp] for C++ compilations *Preference Panels* This folder contains the 4 preference panels

MrC will dynamically load MrC.C.PPC.shlb for C compilations while MrCpp will load MrC.CPP.PPC.shlb for C++ compilations. The four preference panels are described in the next section. The panels will appear in the IDE's Target Setting Panels list under their own unique category called "MrC[pp] Preferences".

You should install these files *before* you execute the Metrowerks IDE.

A folder of stationary called "MrC[pp]" is also supplied in the "(MrC[pp] Project Stationery)" folder. The "MrC[pp]" folder contains three standard example setups; two for MrC in the "Standard Console" folder and one for MrCpp in the "MPW Tool" folder. Drop the entire "MrC[pp]" folder into the "(Project Stationery)" folder inside the Metrowerks CodeWarrior folder (do not drop the folder containing "MrC[pp]", i.e., do not drop "(MrC[pp] Project Stationery)". The stationary is organized as follows:

<sup>&</sup>lt;sup>1</sup> These plugins are designed for CWPro4 and 5 only. They will not work in anything earlier nor are they guaranteed to work in any future CodeWarrior releases. While the current release will work in Pro5 there are incompatibilities in the Pro5 #include headers.

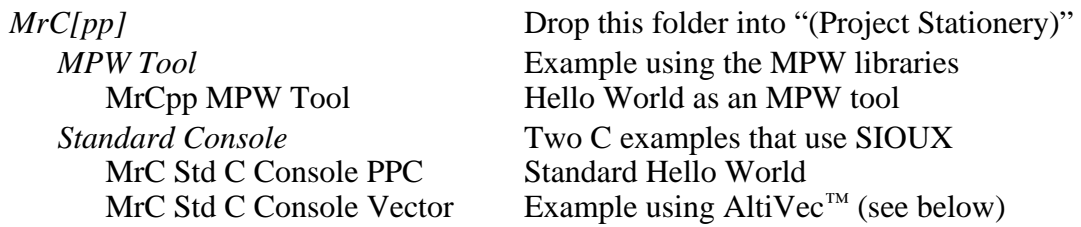

"MrC Std C Console PPC" is the equivalent to Metrowerks' "Std C Console PPC" but using MrC instead of Metrowerk's C/C++ compiler.

The "MrCpp MPW Tool" stationary illustrates how to build a  $C_{++}$  program with MrCpp. As discussed later, you *must* use the MPW libraries and headers when using MrCpp (C++). This stationary illustrates this and builds an MPW tool. You will have to change the Preferences Access Paths to the MPW "Interfaces&Libraries" folder to wherever you have them on your system.

"MrC Std C Console Vector" is similar to "MrC Std C Console PPC" but instead of a "hello world" example it illustrates the use of some AltiVec vector operations. CWPro 4 doesn't support AltiVec (Pro5 does), so in order to use AltiVec with printf/scanf I/O, setjmp/longjmp, dynamic memory allocation, or variable vector argument lists, you will need to use the additional library and headers supplied in the "CW Replacement Libs and Hdrs" folder. Their use is illustrated in the "MrC Std C Console Vector" stationary (admittedly contrived to use them).

To reiterate, the AltiVec stationary and "CW Replacement Libs and Hdrs" folder are for use in CWPro4 only. You should use the Metrowerks supplied libraries and headers for CWPro5. You may also get a dialog asking you to convert the project stationary. This is perfectly acceptible.

The "CW Replacement Libs and Hdrs" folder (for CWPro4) has the following files:

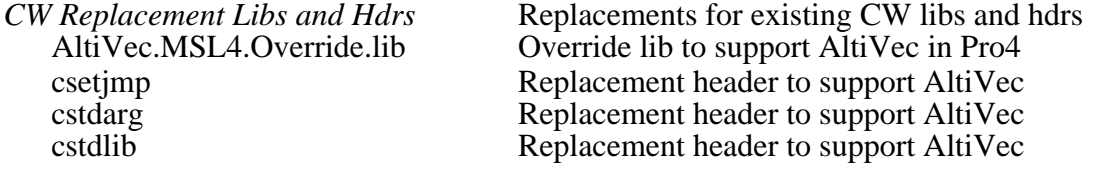

I

The "AltiVec.MSL4.Override.lib" is a library needed to override the existing routines delivered by Metrowerks Pro4 for AltiVec printf/scanf, dynamic memory allocation, and setjmp/longjmp as defined in the "AltiVec™ Support for MrC[pp]" document. Note that you need to suppress link warnings (as done in the stationary) since these routines override the ones in the standard Metrowerks libraries and you need to set the link order in the project so that this library appears before any of the other Metrowerks libraries. Although "AltiVec.MSL4.Override.lib" overrides the existing Metrowerks routines, they only extend those routines to support AltiVec. They are compatible with the existing routines in all other respects.

For setjmp/longjmp you need to use the csetjmp header (a compatible replacement for the Metrowerks csetjmp header). These allow use of an alternate set of setjmp/longjmp routines in "AltiVec.MSL4.Override.lib" when using vectors. Note that the Access Paths must be defined

<sup>™</sup> AltiVec is a registered trademark of Motorola, Inc.

AltiVec is supported in this release in accordance with the Motorola AltiVec Programming Model document. MrC[pp]'s implementation of the Model is covered in a separate document ("AltiVec Support in MrC[pp]").

so that the csetjmp header can be found through the System Paths (the stationary defines the current project path as both a User and System path; alternatively you could just replace csetjmp in the Metrowerks "Public Includes" inside of "MSL Common").

To use stdarg.h with vector arguments you need to use the supplied cstdarg header (a compatible replacement for the Metrowerks cstdarg header). No additional library is required to use this header but the Access Paths must be defined as just mentioned for using csetjmp or the Metrowerks vesion must be replaced.

Finally, to use vec\_malloc(), etc., you need the supplied cstdlib (a compatible replacement for the Metrowerks cstdlib header). The additional routines declared in the header are defined in the "AltiVec.MSL4.Override.lib". This header, like the others, must be defined as just mentioned for using csetjmp or the Metrowerks vesion must be replaced.

## **Setting the IDE Preferences to Use MrC[pp]**

In order to use MrC[pp] for your project source files you must define the File Mapping preferences (unless you use the provided stationery). The IDE Compiler popup menu will now have additional choices allowing you to select MrC or MrCpp for each desired source extension.

The Target Panel Settings will show a "MrC[pp] Preferences" category with four preference panels listed under it. Each of these is discussed below.

• Language Settings - All the  $C/C++$  language settings and file information

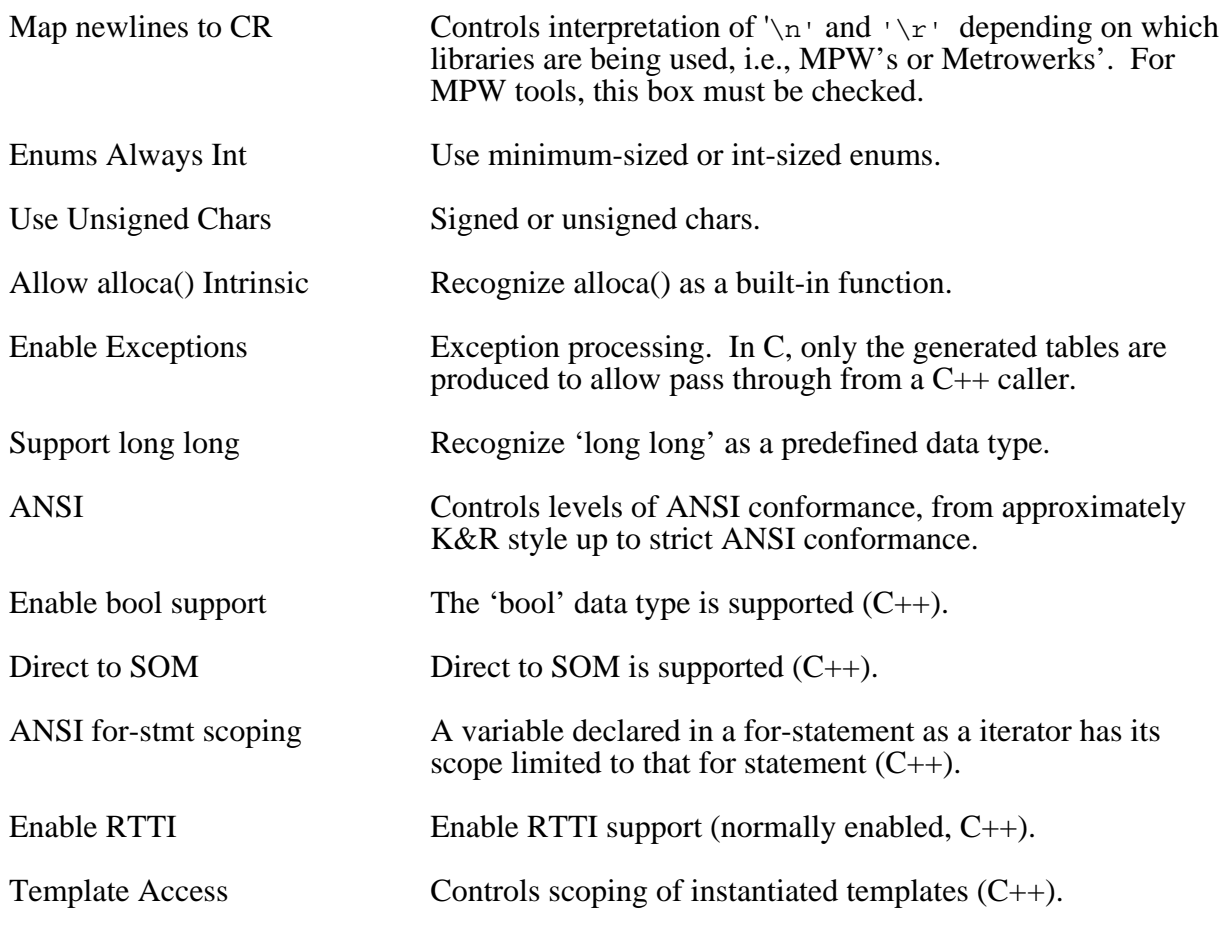

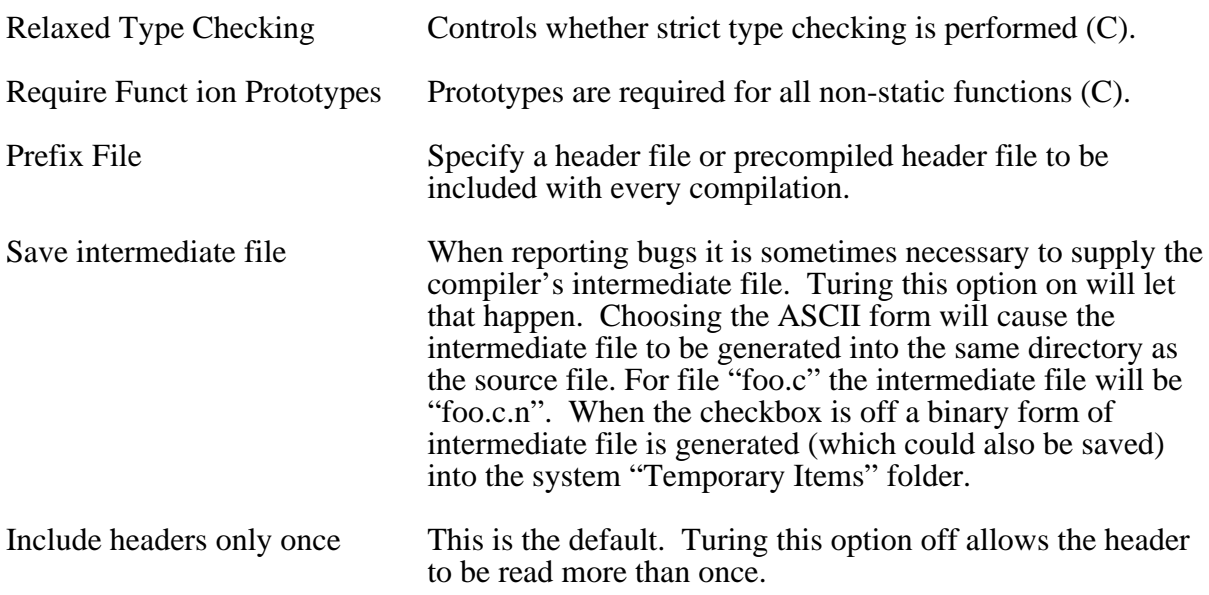

## • Code Generation - All options related to code generation

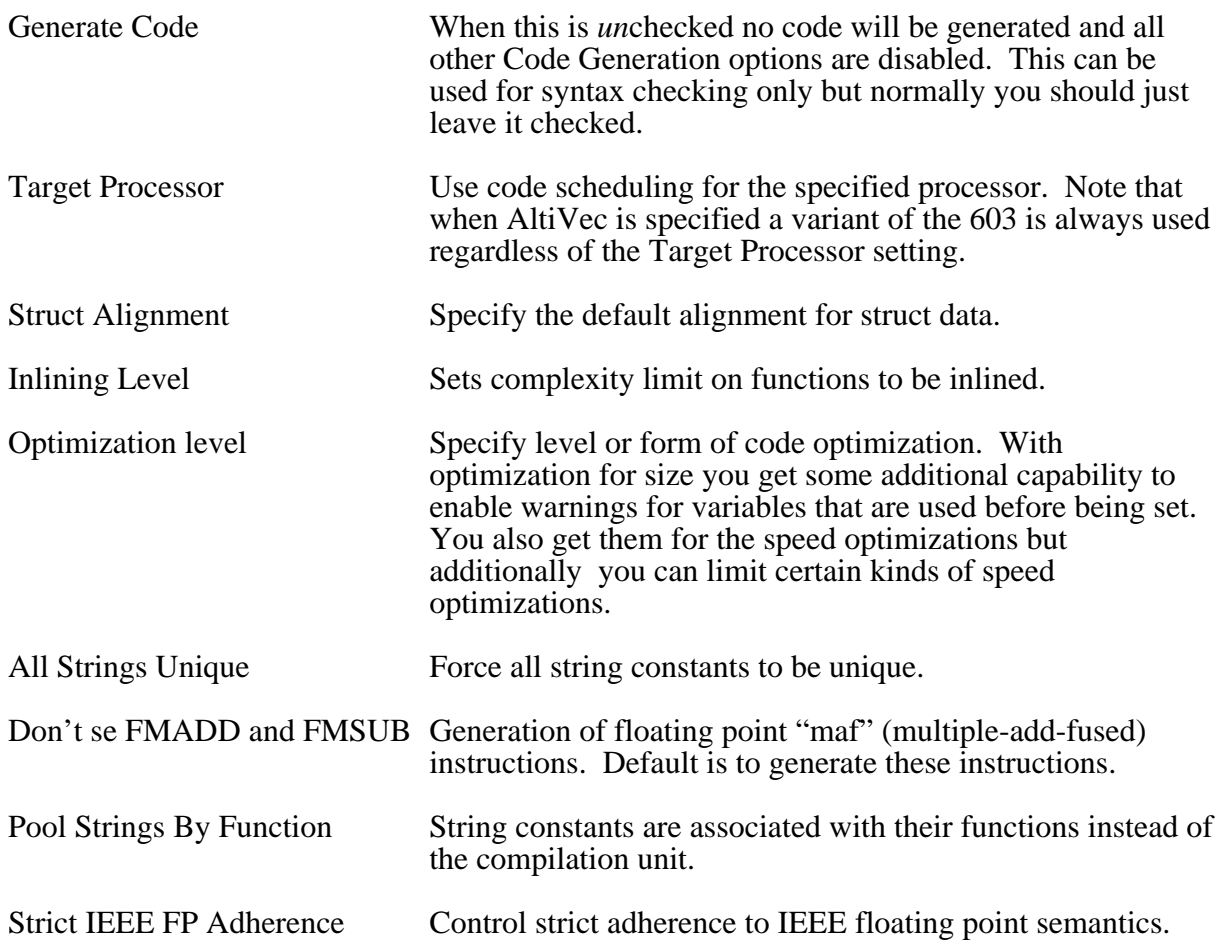

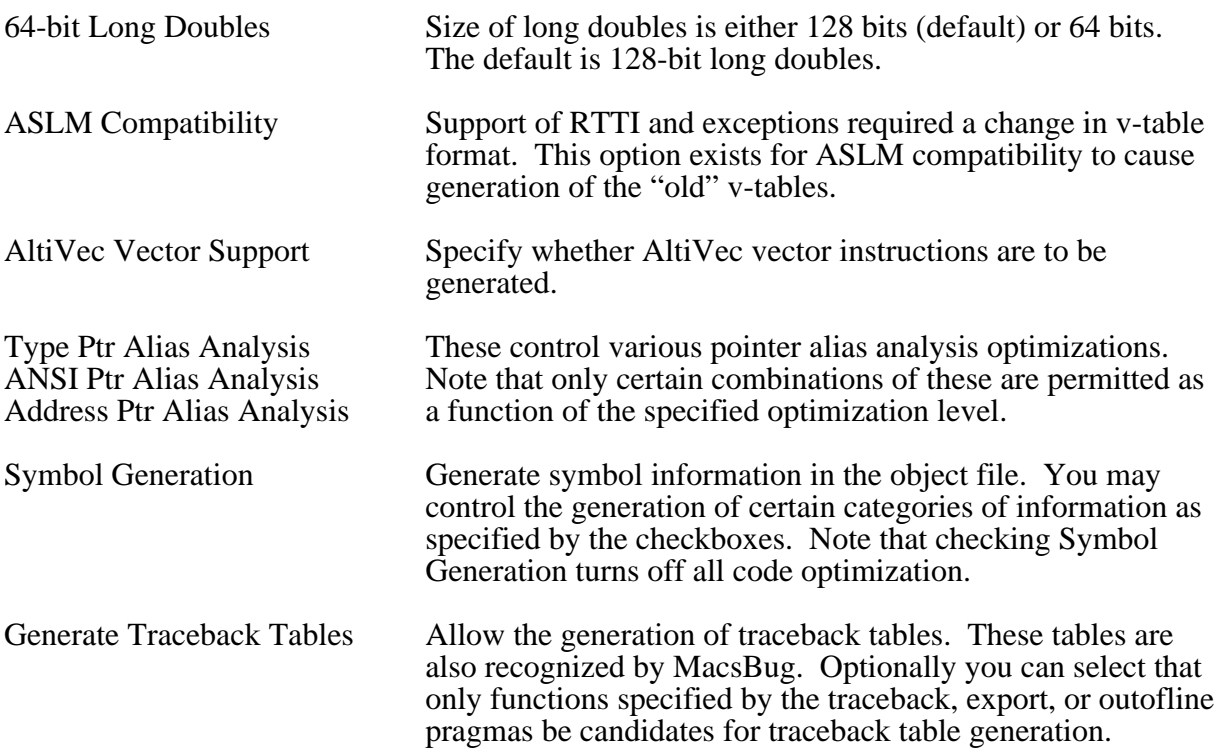

• Warnings & Errors - Controls warning to be reported

MrC[pp] has many warnings. So this preference panel is organized to specify which warnings you *don't* want as opposed to those you do. Because there are so many possible warnings, the Warnings & Errors panel is actually made up of two panels with a button to allow you to switch between the two. There is a panel of general C and C++ warnings and a panel of warnings that are specific to  $C_{++}$ . Aside from the warnings checkboxes, all other preferences in these panels are the same.

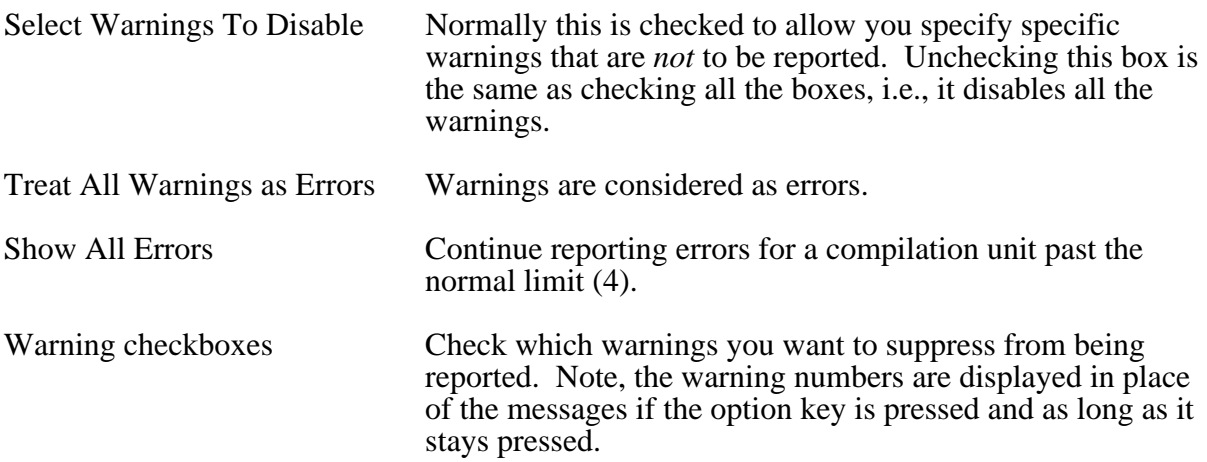

• Additional Options - Miscellaneous options

This panel allows you to specify additional options not provided for in the other preference panels (for example the -xi option). This will also be used for new compiler options that don't as yet have preference specifications in the other panels. Options supplied here can be for either or both MrC and MrCpp. Only the options appropriate to the compiler being used are processed. These options always override those specified in the other panels.

The options have the exact same format as those specified on an MPW Shell command line, i.e., -option, where option is a valid command line option. This may be followed by additional option parameters if applicable. Some useful options that could be specified here are:

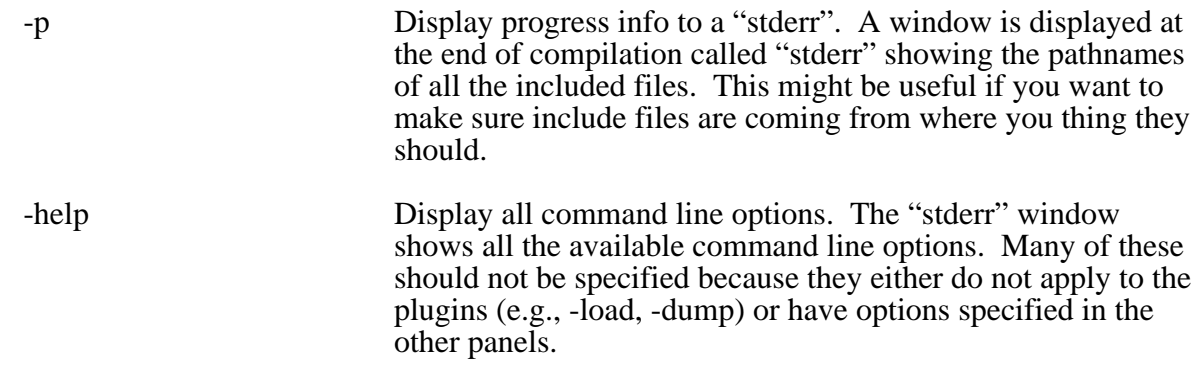

## **General Restrictions and Considerations**

The following are some general restrictions and/or considerations for using MrC[pp] plugins.

- 1. While the MPW versions of MrC[pp] are shipped as "fat" compilers, only the PowerPC version of the plugin is supported.
- 2. There are incompatibilities with the object models supported by Apple and Metrowerks (e.g., v-table formats, calling static constructors and destructors). You must **not** use the Metrowerks headers and libraries when using the MrCpp  $(C++)$  plugin. Instead you must use the MPW libraries and headers. When you do this with a  $C_{++}$  compilation, you also need to change the name of the Main entry point in the "PPC Linker" preference panel to \_\_cplusstart instead of \_\_start.
- 3. Exceptions are *not* supported in the MrCpp plugin. This is due to the fact that the Metrowerks linker does not support the tables produced by MrCpp.
- 3. All compilers have their own "idiosyncrasies" and no two are quite the same! Unless you follow strict portability conventions you will find this out. Such things as pragmas, intrinsics, predefined macros, errors and warnings are different. Also, not all of Metrowerks' \_\_option keywords are recognized by MrC[pp]. If you attempt to use MrC[pp] with the Metrowerks headers, or you are trying to port a file that was previously compiled with the Metrowerks compiler, you should define the macros those headers and sources expect and/or you may have to modify some of the Metrowerks headers. The most important macro is probably \_\_MWERKS\_\_. You'll have to define a prefix file containing its definition. If you use any of the other Metrowerks-specific predefineds, you'll have to define those as well. Metrowerks intrinsics which have no MrC[pp] counterpart have no

work around. Note, the standard macro indicating a MrC[pp] compilation is \_\_MRC\_\_.

- 4. If you link with the MPW libraries, be sure to check the "Map newlines to CR" Language Settings checkbox. The MPW libraries assume  $\ln \frac{x}{10}$  is 0x0D.
- 5. The MrC[pp] compilers generate XCOFF object files. These are stored in the project until link time. If the project is sufficiently large, i.e., many files, you may see the code and data sizes change during the link. This is due to the fact that the linker is converting the stored XCOFF into IDE objects as part of the link process.
- 6. As just mentioned, each MrC[pp] XCOFF object file stored in the project is converted to the IDE-required format as part of the linking process. When the Code Generation "Symbol Generation" checkbox is checked, MrC[pp] will generate its debugging information in the form required by XCOFF. Neither XCOFF nor the conversion process necessarily support all the possible debugging functions supported for the Metrowerks compilers. Thus not all the functionality supported by the Metrowerks debugger is possible.
- 7. Precompiled headers generated by MrC[pp] are not compatible with those generated by Metrowerks (thus you cannot use the standard Metrowerks MacHeaders.h). Further, MrC C precompiled headers are not compatible with  $MrCpp C++$  precompiled headers.
- 8. The MrC[pp] compilers use temporary (MultiFinder) memory. Specifically, they allocate the largest unused block (approximately the value displayed in the "About This Macintosh") minus a third of that (with a more reasonable limit if VM is being used). It also requires a minimum of 2 megabytes. If the temporary memory allocation fails, it allocates from the Metrowerks application heap (again requiring a minimum of 2 megabytes). In general, you should **not** allocate a large partition to the IDE since that will reduce the available temporary memory.
- 9. Because there are two plugins, MrC and MrCpp, you can explicitly set the File Mappings preferences as to which dialect (C or  $C_{++}$ ) to use for each file name extension. This differs from Metrowerks where the extension implies the dialect and the "C/C++ Language" preference "Activate C++ Compiler" checkbox acts as an override to force C++.
- 10. This version of the plugin will not work in any other release other than CWPro4 and Pro5. It will also work in Pro3 but the AltiVec override libraries cannot be used in that environment.

## **Version-Specific Release Notes**

The following apply to changes and/or additions to only the plugins. Changes to the MPW versions also apply here. See the MPW MrC[pp] release notes for further details.

#### **4.1.0a8 (7/27/99)**

- 1. The MrC[pp] plugins now support the keyword \_\_builtin\_align defined in Metrowerks' cstdlib. So the #define mentioned for 4.1.0a7 below is now unnecessary.
- 2. All other "problems" described for a7 with Pro5 still exist since they are up to Metrowerks to fix!

#### **4.1.0a7 (7/8/99)**

1. Changed "Code Generation" plugins preference checkbox that controls generation of FMADD & FMSUB instructions. The default for generating these instructions is "on" but the checkbox showed it as "off". The wording on the checkbox has been appropriately changed.

To be sure of the setting in a project's preferences, users should make sure of the setting in the MrC[pp] Code Generation preference panel by checking it appropriately and doing a save.

2. Fixed \_\_option(fp\_contract), \_\_option(maf) to return the true setting of the of -fp\_cntract and -maf command line options. They were returning the inverse of the setting.

Note that Codewarrior Pro5 was released shortly after the final build of the a7 compilers. Thus there is no guarantee the plugins will work properly in Pro5 even though the panels and compilers *appear* to "work" in some preliminary testing in Pro5. What is known from this preliminary testing is as follows:

• Pro5 supports AltiVec. Therefore the AltiVec.MSL4.Override.lib and substitute headers (csetjmp, cstdarg, and cstdlib) are not needed to use AltiVec in Pro5. However, Metrowerks decided to change the way cstdarg was originally defined for AltiVec and therefore will not compile using the MrC[pp] plugins. In order to use the Metrowerks cstdarg you need to add the following #define to their cstdarg.

```
#define builtin align va align
```
• Metrowerks appearently has decided to define their own C++ standards and has some nonstandard contructs in some of their headers. Basically the construct,

```
extern "C" {
  T foo[];
}
```
is illegal in C++ and MrCpp will report it as such. This occurs in the headers cctype, cfloat, cmath, cstdio, cwctype, and cmath.macos.h. Note that this incompatibility shouldn't be a problem since you need to use the MPW headers for MrCpp anyhow.

• cstdio has an unterminated comment in the line where stdio tofiles is defined. MrC[pp] will report this even though the statement is being skipped.

#### **4.1.0a1 (11/16/98)**

No plugin-specific changes. See "MrC 4.1.0a1 Release Notes" for compiler changes.

#### **4.1.0d4 (10/5/98)**

- 1. Plugins updated for CWPro3 and 4. Preference panels completely redone.
- 2. New \_\_option keywords added to minimize some of the Metrowerks header incompatibilities.

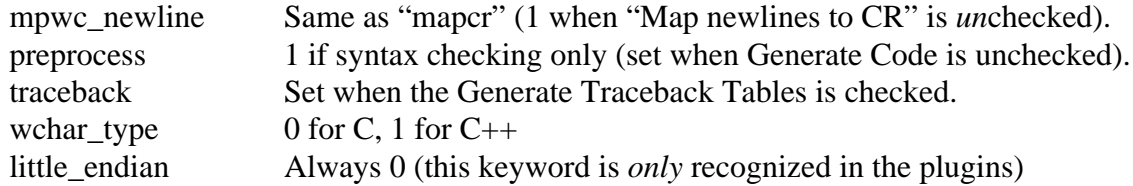

#### **3.0.0d2 (10/17/96)**

- 1. The MrC[pp] panel now has an additional "CommandLine" text entry option. This is an "escape" mechanism that can be used to supply additional MPW command line options to the compilers that are not currently supplied as standard panel items.
- 2. Because of the additional "CommandLine" panel item, the preference data for a MrC[pp] plugin project has changed. It is larger and items have moved. This means that if you take a previously existing MrC[pp] project from CodeWarrior 9 and have CodeWarrior 10 update it, the preference items will be in the wrong place! The most obvious indication of this is that a prefix file will appear in the "CommandLine" text entry.

Since the preference layout has changed in both content and size, the only way to establish the new preferences in a converted project is to reset the preferences to "Factory Settings". This means, of course, you will have to reset your original preference items manually.

3. The "MrC[pp] CodeGen" panel Optimizations have been changed. You now have more control over the degree of compiler optimization than in previous versions. Here's a summary of the optimization levels you get in terms of the equivalent MPW command line options:

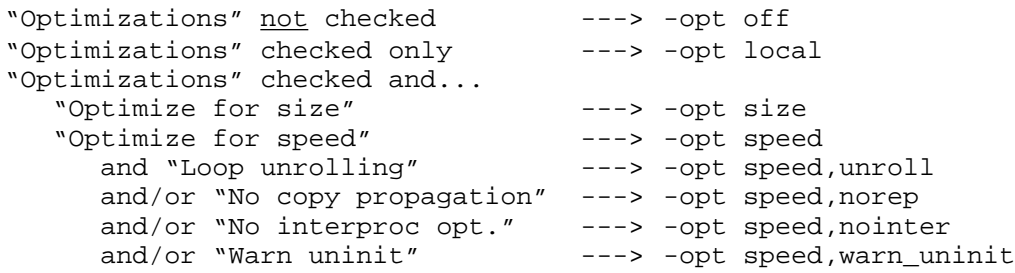

and/or "Warn maybe uninit" ---> -opt speed,warn\_maybe\_uninit

Note, this is only temporary. We plan to redo all the MrC[pp] preference panels when time permits. Also, as in the case of the new "CommandLine" panel item in the MrC[pp] panel, these changes to the MrC[pp] CodeGen panel will cause incompatibilities with converted projects. You should revert to the factory settings then reset you MrC[pp] CodeGen items.

4. The prefix file in MrC[pp] now has the identical behavior as in the Metrowerks compilers. Thus a prefix file may either be a text file *or* a precompiled header file. There will be no more prompting for the precompiled header name if the file extension is flagged to automatically precompile in the target preferences (for example, as illustrated by the .pch and .pch++ target extensions). As in the Metrowerks compilers you will still be prompted if the target extension is not flagged to be automatically precompiled.

Note, when a file is precompiled, either automatically or explicitly from the menu, the prefix file is *not* used.

5. Two new pragmas are supported to supply the name of a precompiled header:

#pragma dump "*filename*" #pragma precompile\_target "*filename*"

The "dump" pragma is identical to the "precompile\_target" pragma. The former is the style used by the "old" MPW C compiler while the latter is for Metrowerks compatibility.

The filename supplied by these pragmas will be the file that will receive the precompiled header. If the filename is supplied as a null string, or the pragma is not present in the file, the name of the source file is used with the extension removed. If more than one pragma appears in the source, the one closest to the end of the file is used. If the filename is a partial path name, the directory used is the same as the source file. A full pathname of course specifically indicates where the precompiled header is to "go".

- 6. #include has been extended to accept a precompiled header. However, this #include must be the first statement in the source file (or prefix file if it is being used to do the #include). In other words no definitions, declarations, or #define may precede this #include. This also implies there can only one such #include of a precompiled header in the source.
- 7. A \_\_option(precompile) has been defined to indicate that a precompiled header is being built.

Note, the plugin release is, at the time this is being written, a more current version than what is going out on ETO 22. There are some additional  $\epsilon$  option keywords not yet released for ETO 22 but are available in the plugins. These are summarized here but this list will be moved to the standard MrC[pp] release notes beyond ETO 22.

```
__option(RTTI) -rtti on
__option(fp_contract) -fp_contract on<br>
__option(maf) Same as __option
                               Same as __option(fp_contract)
__option(direct_to_SOM) -som
                               #pragma SOMCallOptimization on in effect.
__option(SOMCheckEnvironment) #pragma SOMCheckEnvironment on in effect.
__option(ldsize128) -ldsize 128
```
\_\_option(ANSI\_strict) -ansi strict in effect.

8. Another feature of the plugins, because they are later than the ETO 22 release, is a change to the storage classes of instantiated templates. Like the new <u>option</u> keywords, this summary will become part of the post-ETO 22 release notes for the MrC[pp] compilers.

Up until now, the default storage class for instantiated templates has been 'static'. For example,

```
template <class T> T F(T x) {return xi}
main()
{
  F(1);}
```
The compiler would instantiate an F(int) as if it were declared 'static',

static int  $F(int x)$  {return  $xi$ }

If you wanted to make this instantiation public (i.e., not 'static'), then you needed to supply a #pragma template\_access public (or -xa public if you are using an MPW command line). But if you did that, the compiler would not instantiate the function unless you explicitly told it to using a #pragma template (or -xi from the command line), i.e.,

```
#pragma template_access public
#pragma template F(int)
```
This has all been changed! Now the default access is public and the instantiations *will* occur. Previous users of the MrC[pp] compilers who still need their instantiations private will have to supply a #pragma template\_access static. This is a major change to previous behavior. But it makes MrC[pp] more consistent with other compilers.

Note, a unique feature of the MrC[pp] compilers (which is not new) is to specify the template\_access as extern. In this mode (and now in this mode only) the instantiations will not occur and appropriate 'extern' declarations will be generated in their place. This allows you to only have a single copy of the insantiations with all others referring to them via extern declarations.